# Transformation Project

For this project, you will be creating a figure to transform on a coordinate plane.

### **Assignments:**

- 1. Begin by drawing a figure (to be called your pre-Image) with at least 5 points but no more than 8 points. The figure should be creative, unique, and colored. It cannot be equilateral or block letters. Make sure to LABEL all the coordinate points with letters.
- 2. Copy your pre-Image on to each of the coordinate planes given (9 total, one for each transformation).
- 3. Complete the following transformations:
	- a. Translate your pre-Image by  $(x, y) \rightarrow (x + 3, y 5)$
	- b. Translate your pre-Image 4 units left and 1 unit down.
	- c. Reflect your pre-Image across the y-axis.
	- d. Reflect your pre-Image across the x-axis.
	- e. Rotate your pre-Image 90° CCW
	- f. Rotate your pre-Image 180° CCW
	- g. Rotate your pre-Image 270° CCW
	- h. Dilate your pre-Image by a scale factor of  $\frac{3}{2}$
	- i. Dilate your pre-Image by a scale factor of  $\frac{1}{2}$
- 4. Complete the tables for your transformation coordinates.

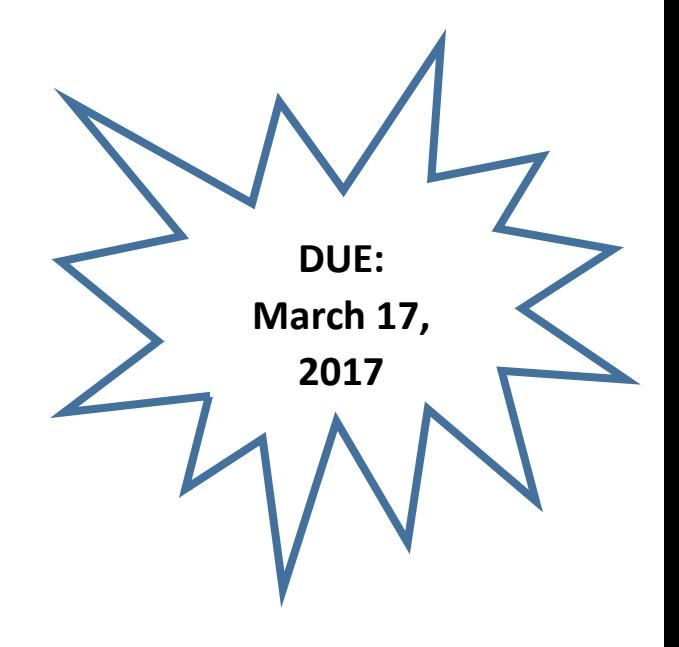

## **What you will turn in:**

- Pre-Image
- Show pre-image and coordinates copied on to every coordinate plane to teacher
- All graph paper with completed transformations and coordinate tables filled in
- Completed reflection questions

## **Rubric for how you will be graded:**

Grades:

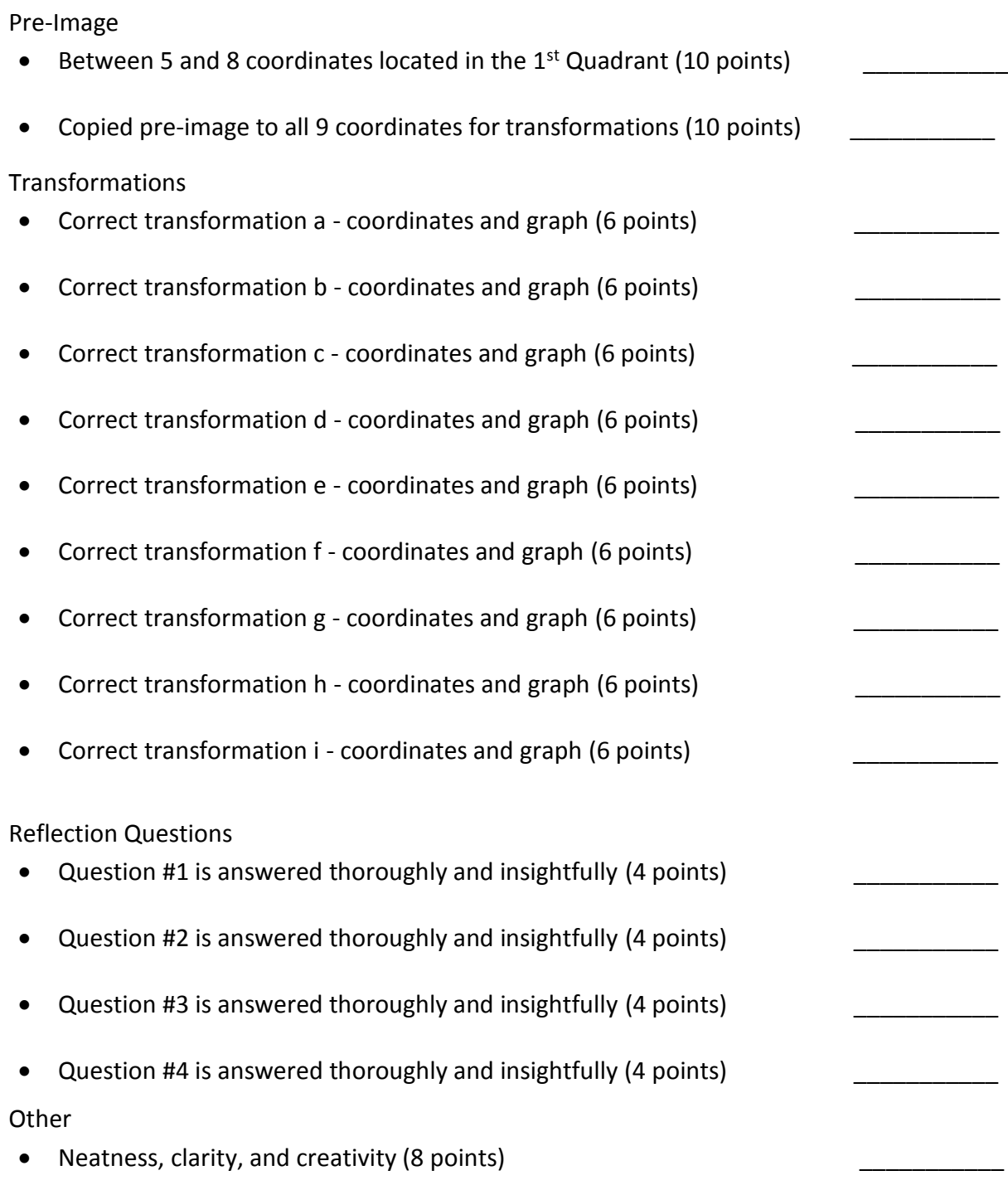

Total Score =  $\frac{1}{\sqrt{1-\frac{1}{2}}}\frac{1}{\sqrt{1-\frac{1}{2}}}\frac{1}{\sqrt{1-\frac{1}{2}}}\frac{1}{\sqrt{1-\frac{1}{2}}}\frac{1}{\sqrt{1-\frac{1}{2}}}\frac{1}{\sqrt{1-\frac{1}{2}}}\frac{1}{\sqrt{1-\frac{1}{2}}}\frac{1}{\sqrt{1-\frac{1}{2}}}\frac{1}{\sqrt{1-\frac{1}{2}}}\frac{1}{\sqrt{1-\frac{1}{2}}}\frac{1}{\sqrt{1-\frac{1}{2}}}\frac{1}{\sqrt{1-\frac{1}{2}}}\frac{1}{\sqrt{1-\frac{1}{$ 100

# Reflection Questions

- 1. Create a situation of when you could use either rotation, reflection, dilation, or translation in real life.
- 2. Compare translations and reflections. What's the same? What's different?

- 3. Consider rotating a figure 90° CCW, 180° CCW, and 270° CCW. If I were to rotate the same figure CW, list the rotations that result in the same transformed figure.
- 4. Write about 3 transformations that result in the same figure as the original figure.

# Pre-image

- Must have at least 5 points, but no more than 8 points
- All points must be in Quadrant 1
- Be creative and color it
- Label all points with letters

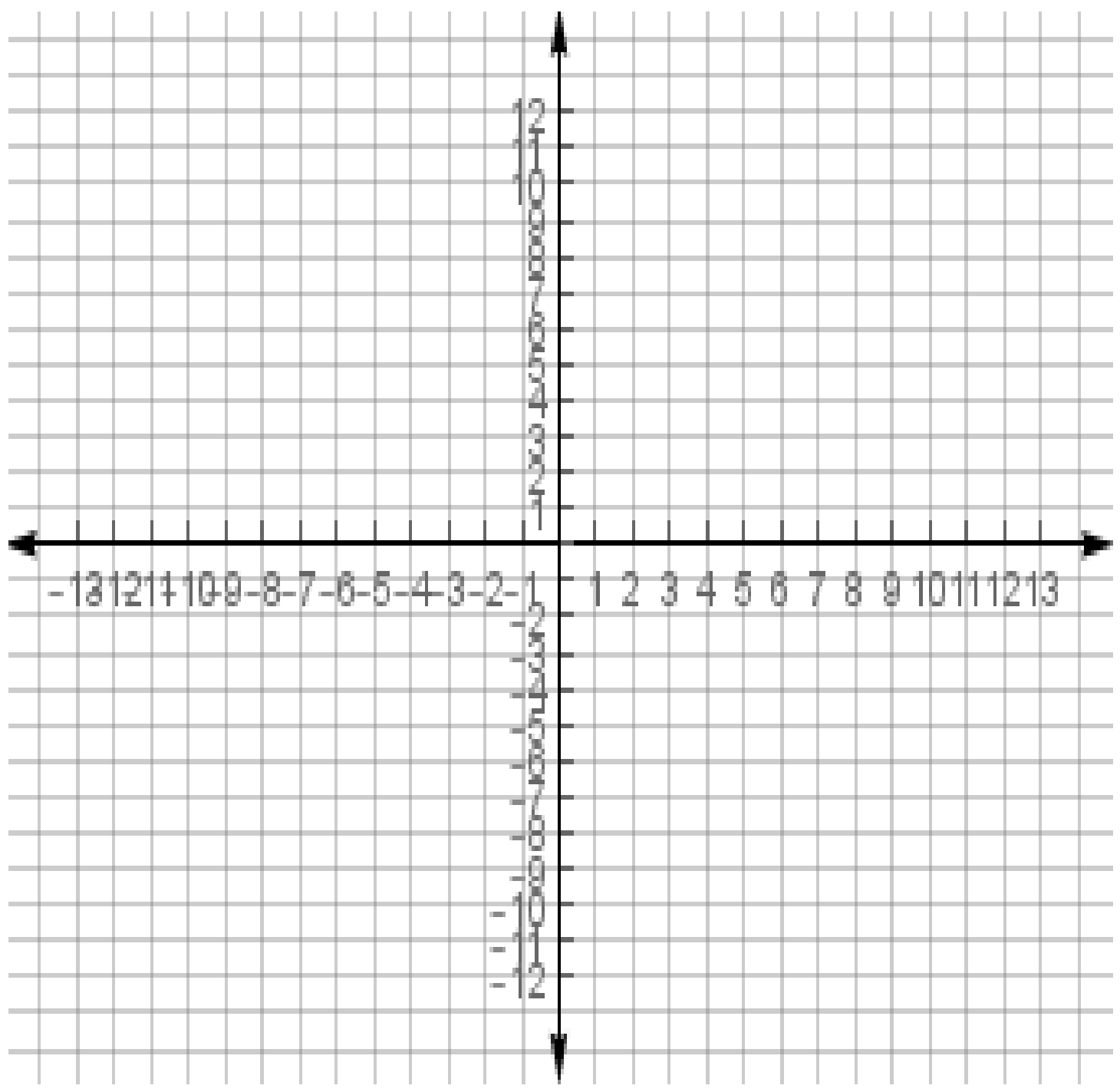

a. Translate your pre-image using the rule  $(x, y) \rightarrow (x + 3, y - 5)$ 

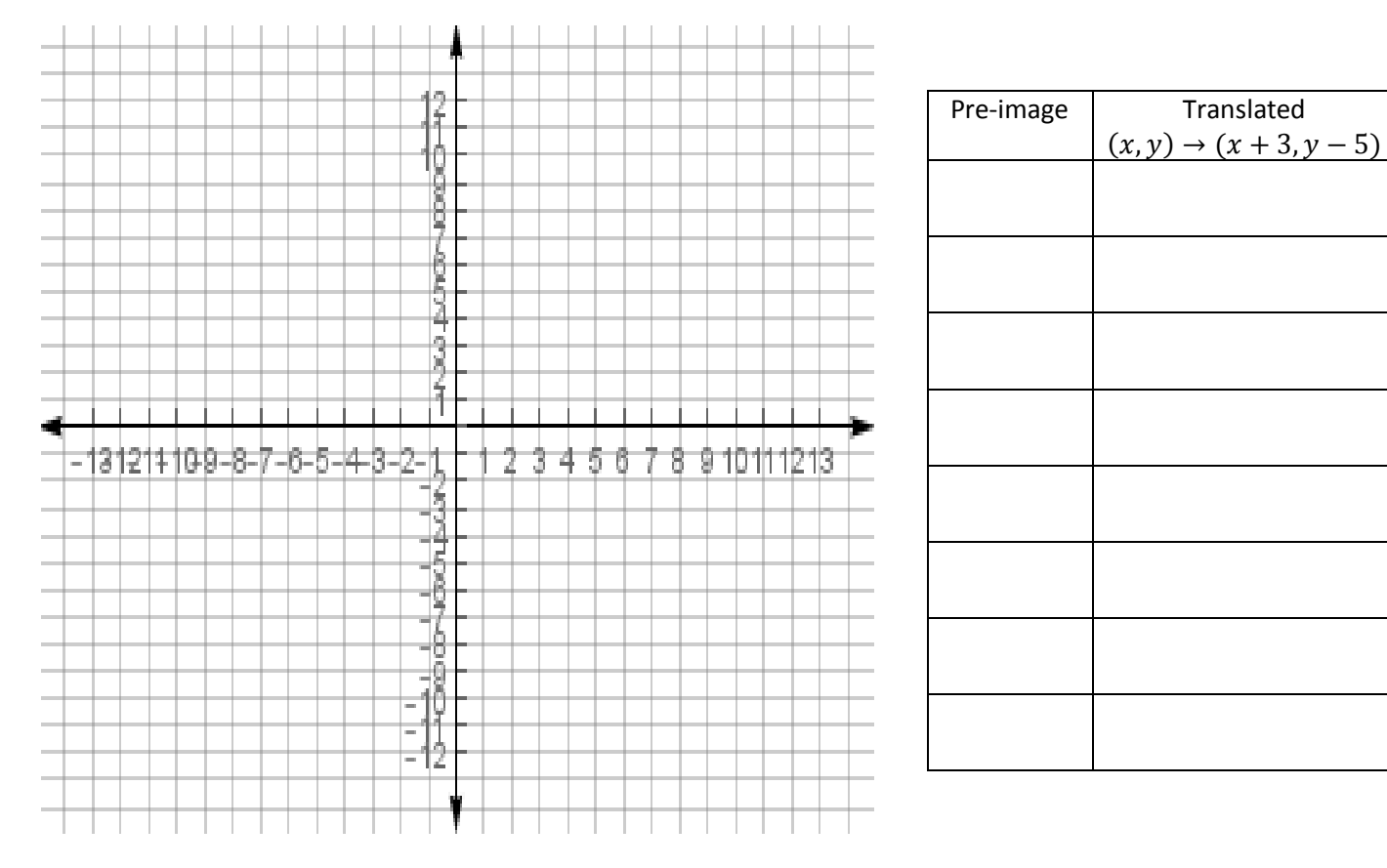

\_\_\_\_\_\_\_\_\_\_\_\_\_\_\_\_\_\_\_\_\_\_\_\_\_\_\_\_\_\_\_\_\_\_\_\_\_\_\_\_\_\_\_\_\_\_\_\_\_\_\_\_\_\_\_\_\_\_\_\_\_\_\_\_\_\_\_\_\_\_\_\_\_\_\_\_\_\_\_\_\_\_\_\_\_\_\_\_\_\_\_\_\_\_\_\_\_\_

#### b. Translate your pre-image 4 units to the left and 1 unit up.

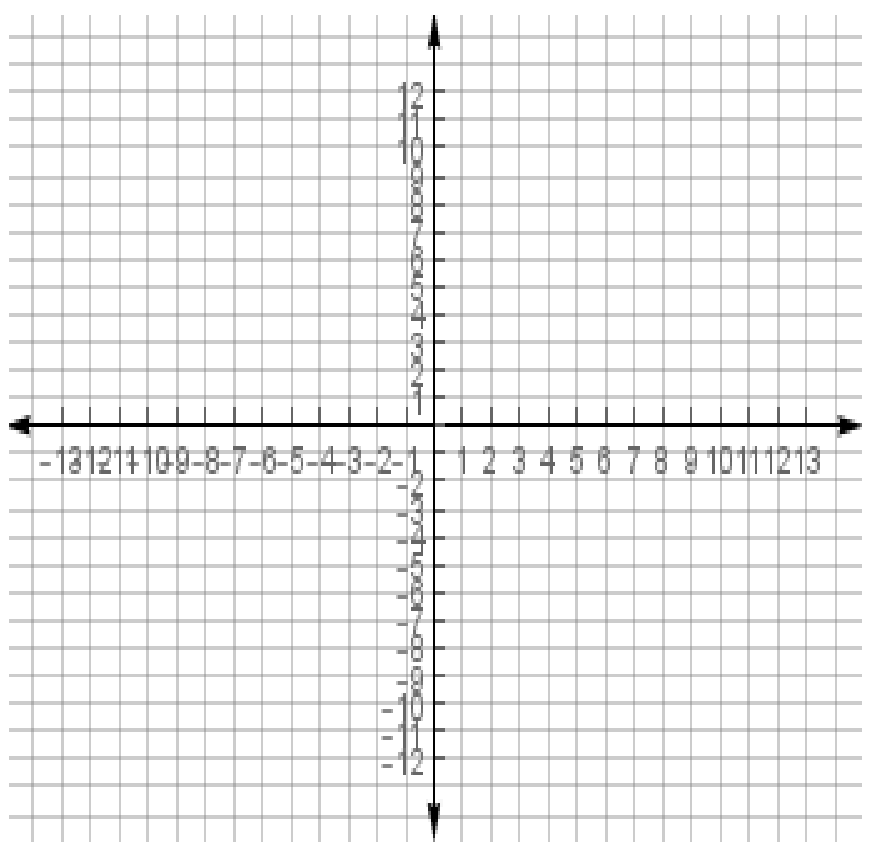

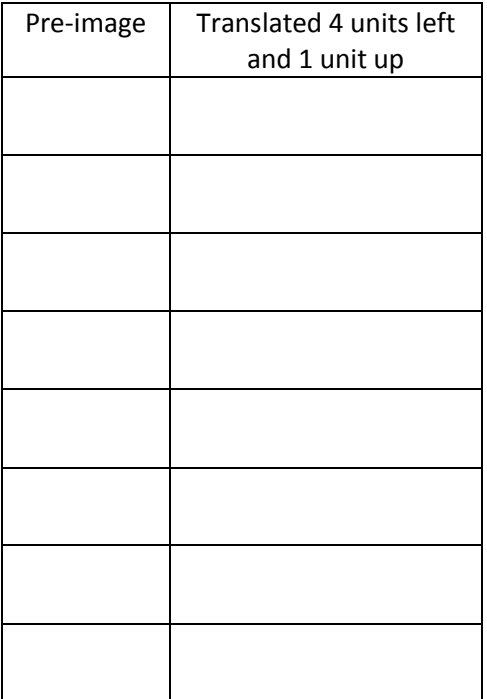

#### c. Reflect your pre-image across the y-axis

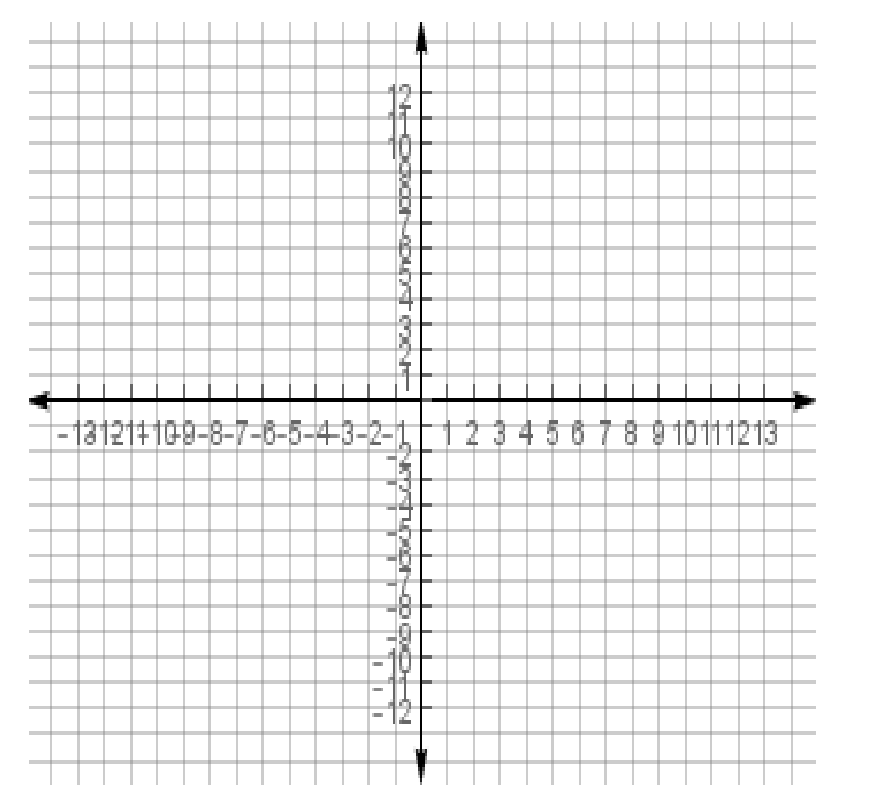

\_\_\_\_\_\_\_\_\_\_\_\_\_\_\_\_\_\_\_\_\_\_\_\_\_\_\_\_\_\_\_\_\_\_\_\_\_\_\_\_\_\_\_\_\_\_\_\_\_\_\_\_\_\_\_\_\_\_\_\_\_\_\_\_\_\_\_\_\_\_\_\_\_\_\_\_\_\_\_\_\_\_\_\_\_\_\_\_\_\_\_\_\_\_\_\_\_\_

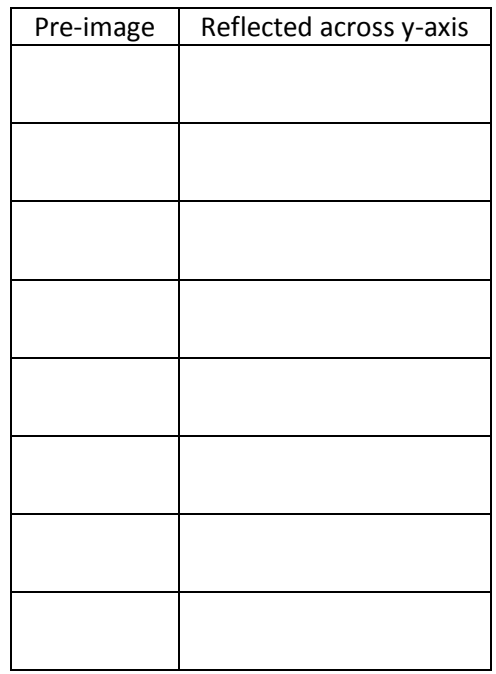

#### d. Reflect your pre-image across the x-axis

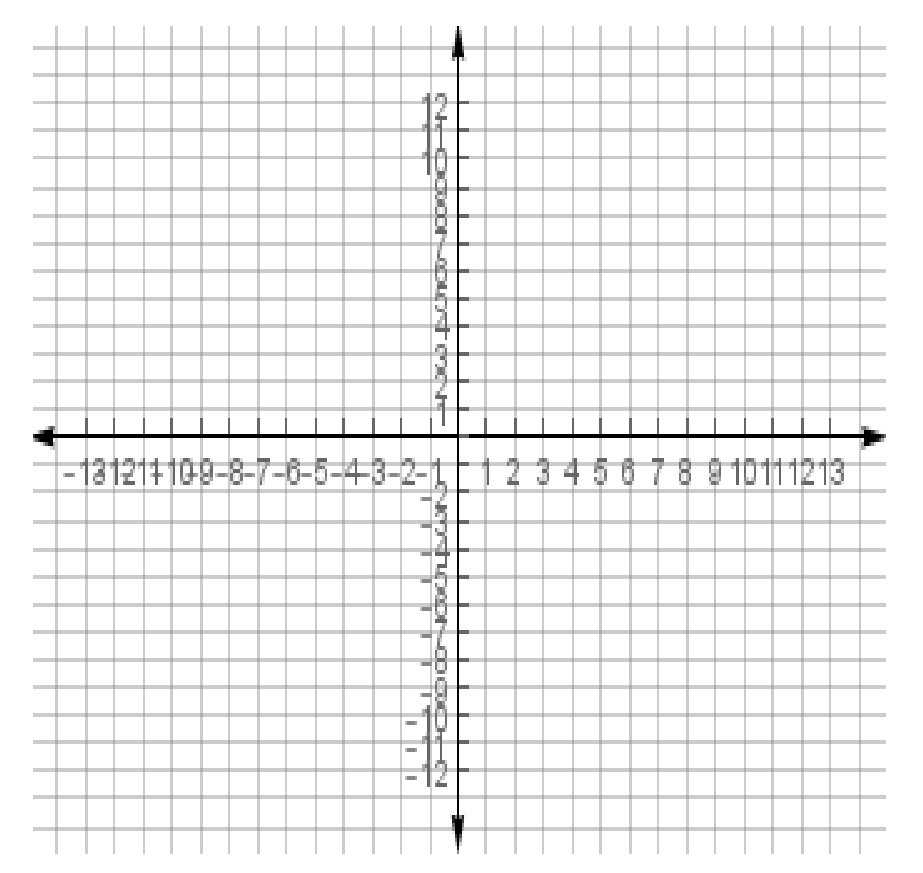

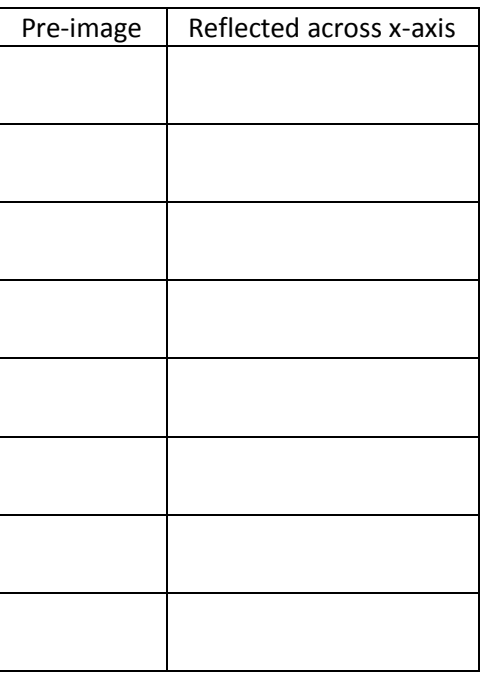

#### e. Rotate your pre-image 90° CCW

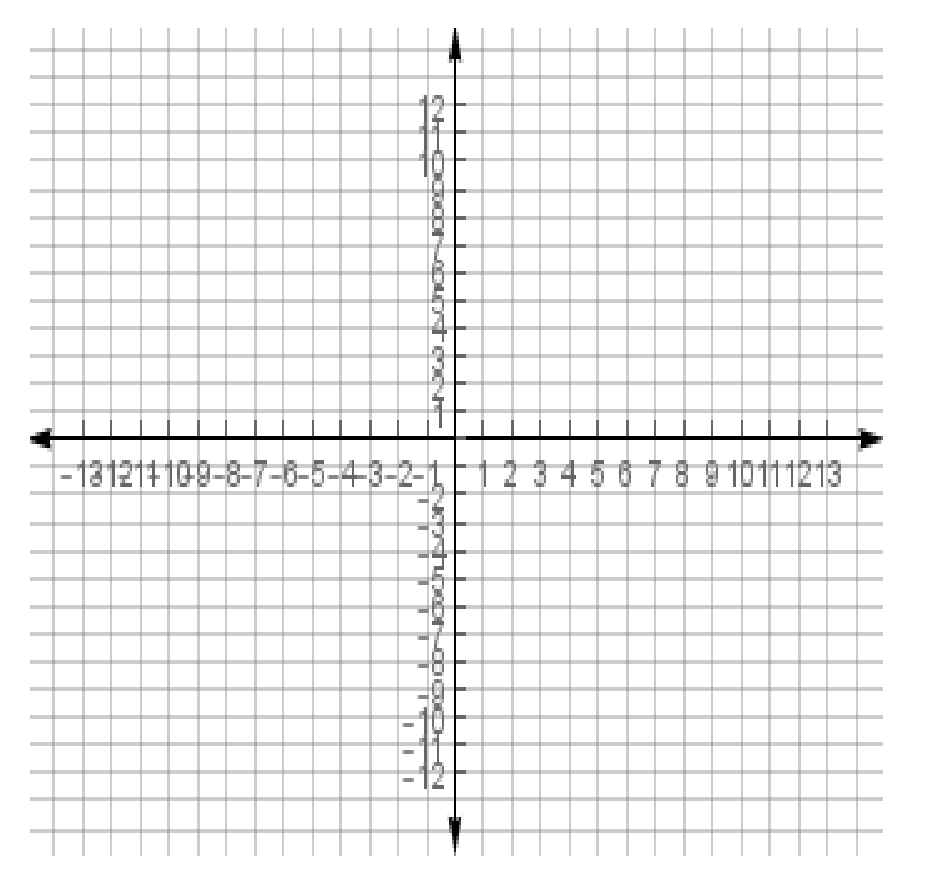

\_\_\_\_\_\_\_\_\_\_\_\_\_\_\_\_\_\_\_\_\_\_\_\_\_\_\_\_\_\_\_\_\_\_\_\_\_\_\_\_\_\_\_\_\_\_\_\_\_\_\_\_\_\_\_\_\_\_\_\_\_\_\_\_\_\_\_\_\_\_\_\_\_\_\_\_\_\_\_\_\_\_\_\_\_\_\_\_\_\_\_\_\_\_\_\_\_\_

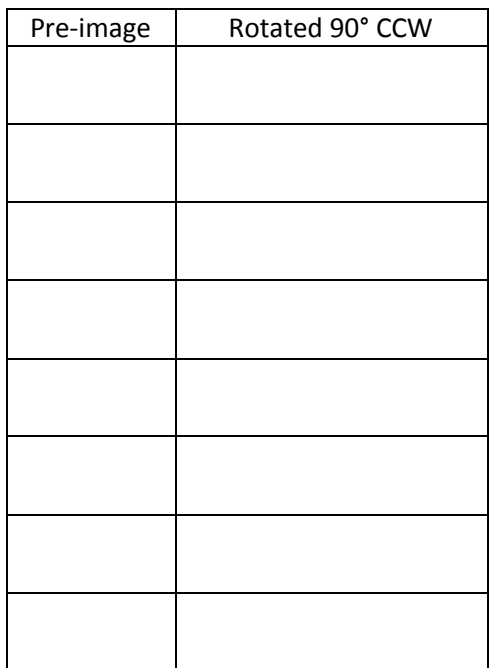

#### f. Rotate your pre-Image 180° CCW

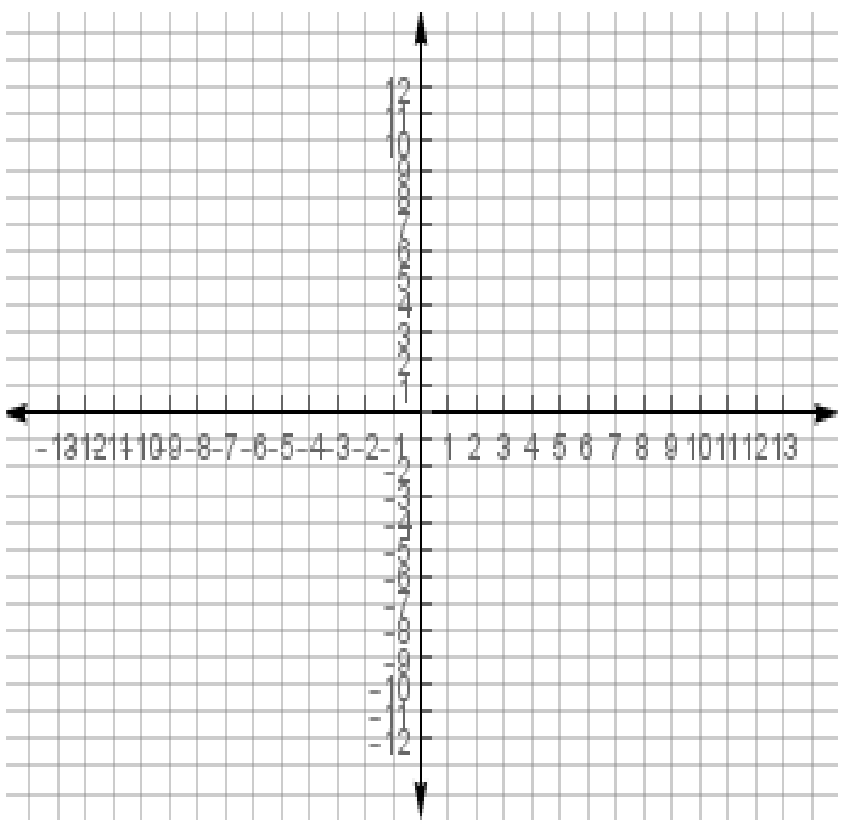

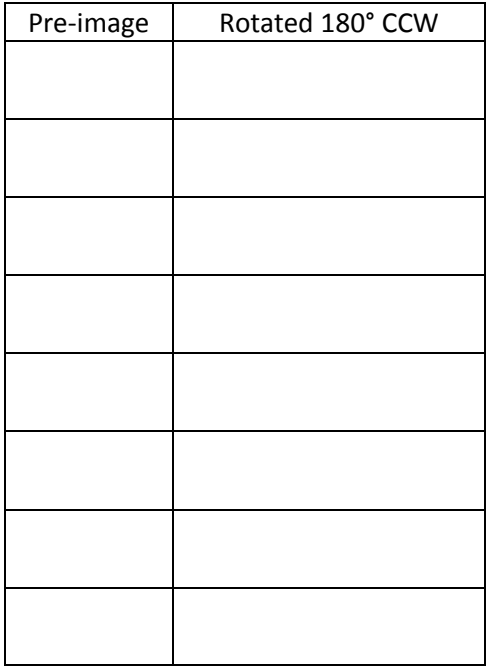

#### g. Rotate your pre-Image 270° CCW

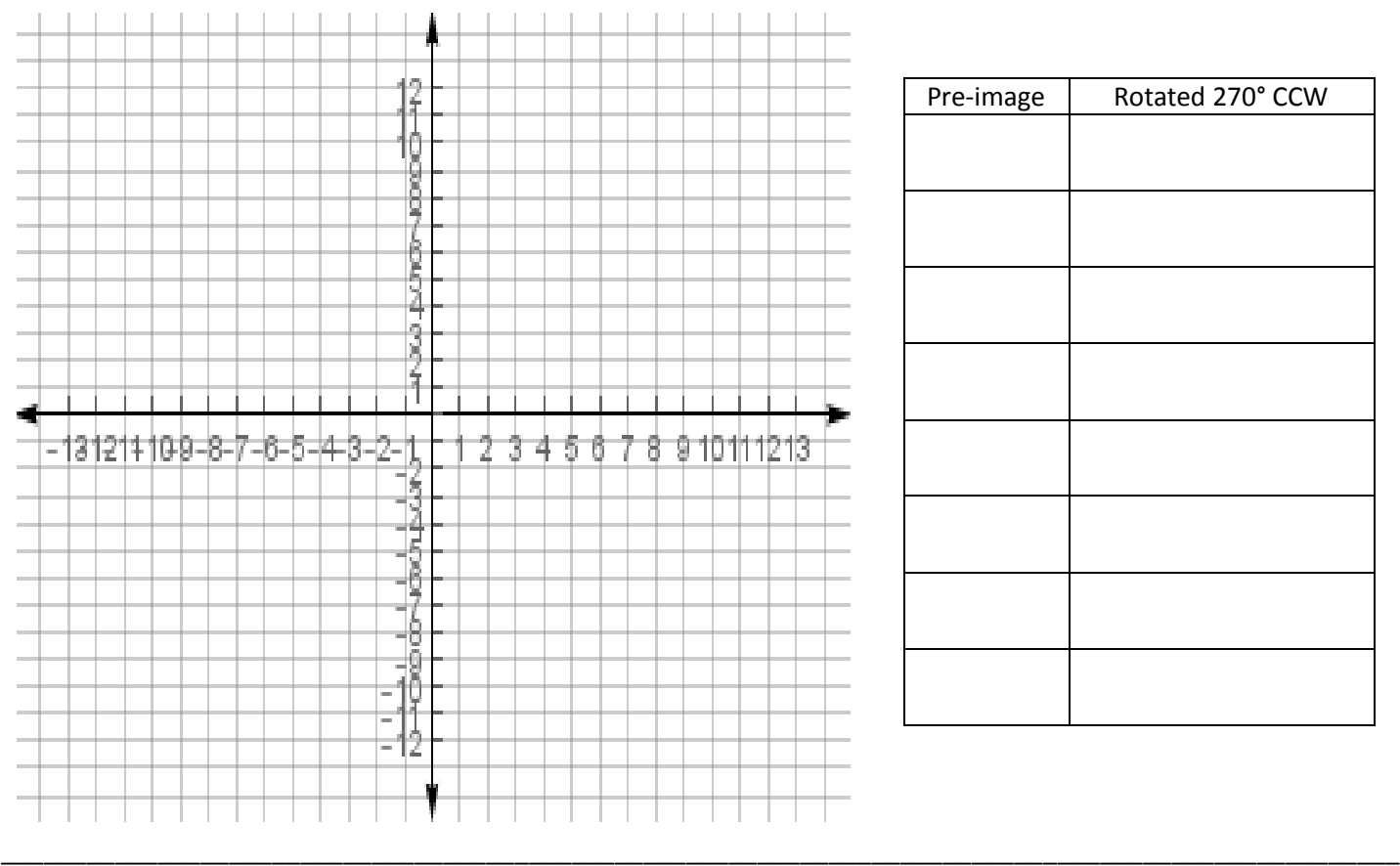

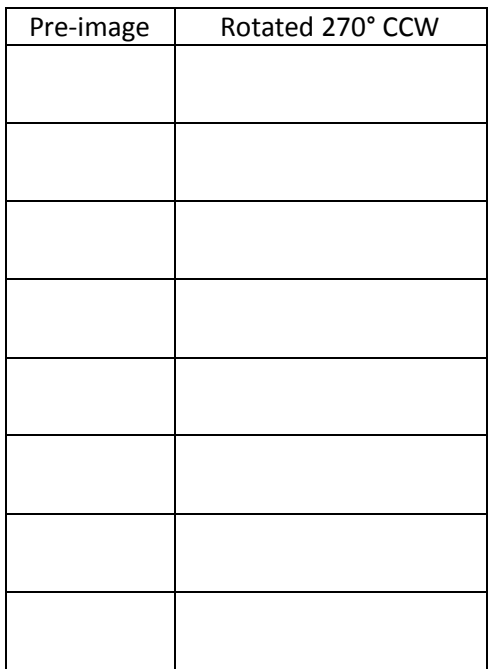

# h. Dilate your pre-image by a scale factor of  $\frac{3}{2}$

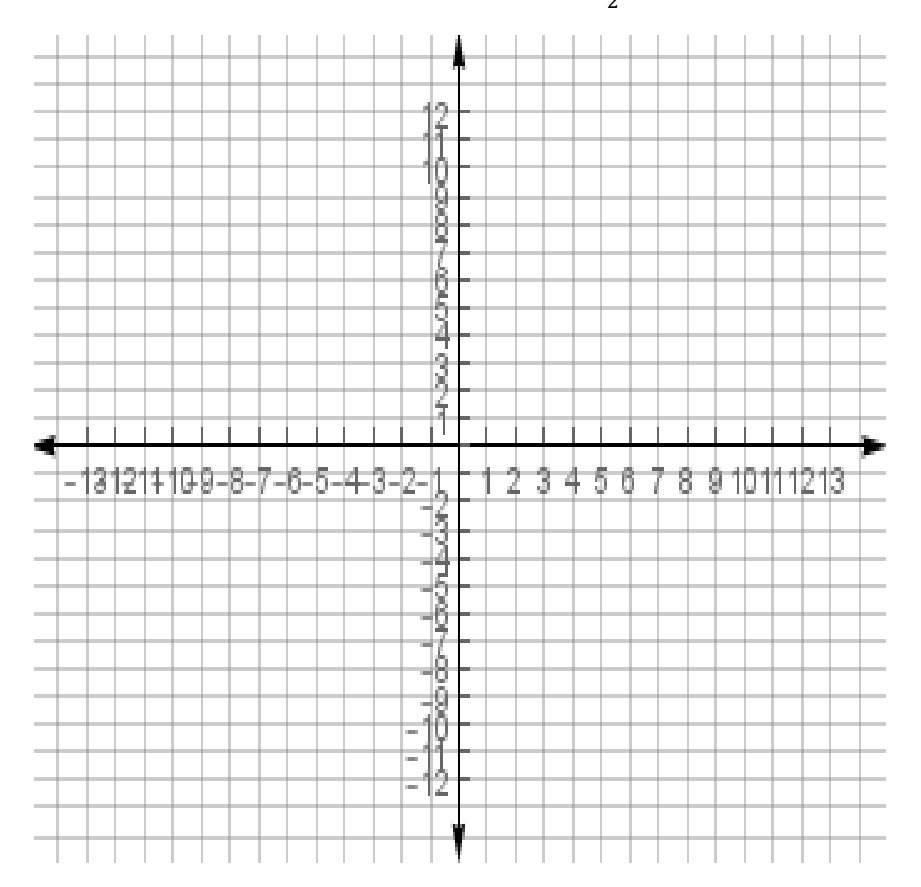

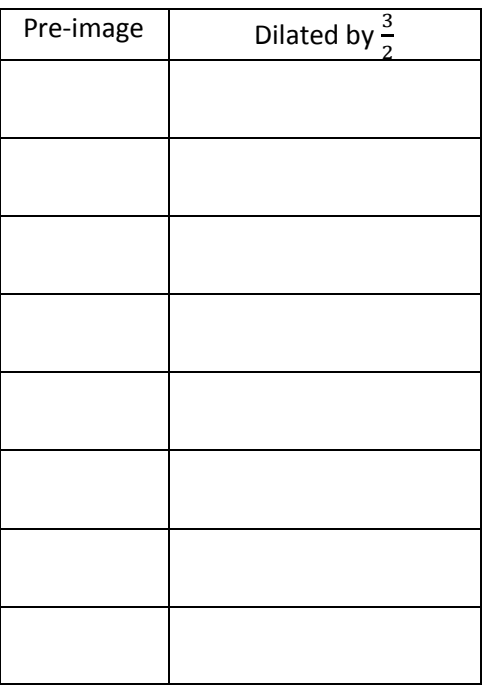

# i. Dilate your pre-image by a scale factor of  $\frac{1}{2}$  $\frac{1}{2}$  $\frac{1}{2}$

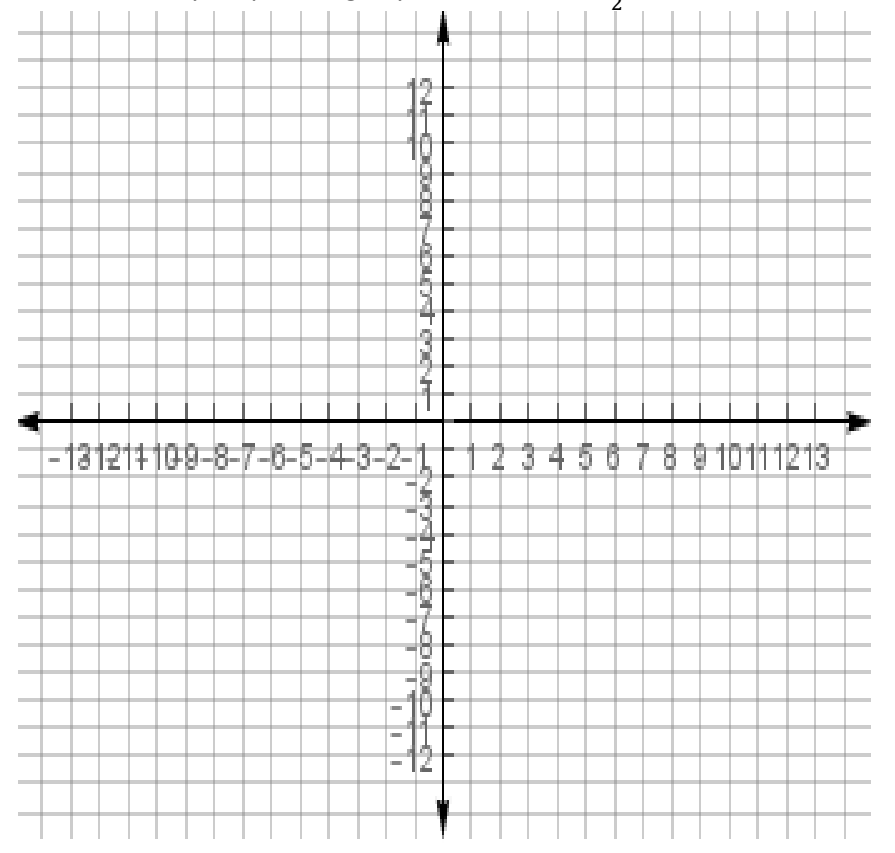

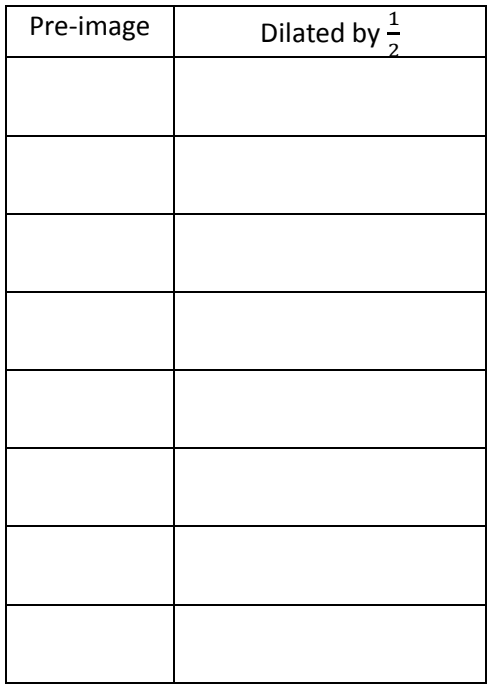